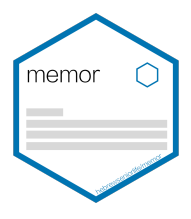

## memor: Customizable LaTeX Template for rmarkdown

Hao Zhu, Timothy Tsai, Thomas Travison 2020-05-10

## 1 INTRODUCTION

We love rmarkdown. In practice, however, we often have specific customization requirements for reporting of reproducible research. Some of these are universal, such as company logo or letterhead, contact info and so on.

We created this memor package to allow for easier customization of LaTeX-based documents combining text and results from R. This document is produced using the following YAML header. Note that in this document, we are using the Libertine font, which can be enabled by setting libertine: true.

```
---
title: "memor: Customizable LaTeX Template for rmarkdown"
author: Hao Zhu, Timothy Tsai, Thomas Travison
date: "2020-05-10"
output:
  memor::pdf_memo:
      logo: "memor.png"
      logo_height: 2.5cm
     use_profile: false
     company:
        name: Institute for Aging Research
        address: 1200 Centre St, Boston, MA
        phone: 617-971-5386
        email: stats@hsl.harvard.edu
      confidential: false
     watermark: Open Access
      libertine: true
---
                           by paractice, however, we often have specific customization required Some of these are universal, such as company logo or letter the package to allow for easier customization of LaTeX-based do This document is produced usi
```
## 2 Installation

```
install.packages("memor")
# For dev version
devtools::install_github("hebrewseniorlife/memor")
```
3 Getting StaRted

Here are the list of options that is available in memor. As with the default rmarkdown template, not all need be specified. At the same time, it can also take all the other options from rmarkdown::pdf\_document, such as keet\_tex, includes, etc.

output:

```
memor::pdf_memo:
  use_profile: false
   logo: "logo.png"
  company:
     name: Your company's name
     address: Your address
     phone: 888.888.8888
     email: your_email@email.com
   short title: short title for page header
  watermark: (optional) watermark
   confidential: true
   libertine: false
   chinese: false
   logo_height: 1.2cm
  watermark_color: gray
   footer_on_first_page: true
   toc: false
   lot: false
   lof: false
   number_sections: true
   latex_engine: xelatex
                        maintering and the control of the length of 'yaml' headers<br>
S. 8888<br>
Example and Length Contributed by the contract and the length of 'yaml' headers<br>
and allowing for standarding<br>
the length of 'yaml' headers and allowing
```
In the interest of reducing the length of 'yaml' headers and allowing for standardization within teams, we have developed a mechanism that allows one to save one's configuration or "profile" in an isolated file, which can be reused for other reports and shared with colleagues. During the process of rendering, information saved in the profile file will be automatically pulled and used to generate the final document (but information defined in local environment will be used with priority).

To better facilitate this process, we created a RStudio Addin to help you quickly locate the file. This addin does nothing but to open up the ~/memor-profile.yaml file in your home directory (if this file doesn't exist, it will create one). Note that if you have a profile but you don't want to use the profile for certain document, you can disable this behavior by setting the use\_profile option to false. Furthermore, you can customize the location of the profile file by using the memor  $\gamma$  profile option, which can be specified in a . Rprofile. This might be useful on a RStudio Server, where system admin can specify a R profile for everyone. In this way, the entire group will share the same file by default.